УДК 519.6 DOI: 10.53403/9785951505309\_2022\_27\_1\_94

# **Пакет программ ЛОГОС. Методика расчета отклика конструкции при действии широкополосной случайной вибрации**

*Рассмотрены особенности реализации методики расчета отклика конструкции при действии широкополосной случайной вибрации в пакете программ ЛОГОС. Подробно описан вывод соотношений для получения спектрального отклика конструкции. Приведено описание двух реализованных методов интегрирования отклика конструкции по частоте для получения среднеквадратичных отклонений результирующих величин. Выполнено сравнение точности методов интегрирования на примере решения задачи о получении вибрационного отклика контейнера при перевозке. По результатам сравнения дается заключение о применимости рассмотренных методов.* 

**А. Ю. Еременко, С. С. Косарим**

## *Введение*

Все конструкции, обладающие инерцией и жесткостью, подвержены вибрациям [1–3]. В природе встречается огромное множество источников вибраций, и крайне важно учитывать их действие при конструировании. Например, поток ветра действует на мост, вызывая вибрации последнего; история знает примеры, когда действие ветра приводило к разрушению мостов. Набегающий поток воздуха действует на фюзеляж самолета. Двигатель ракеты во время старта создает вибрацию всего корпуса. Колеса автомобиля при езде по дороге передают вибрацию на автомобиль, при этом вибрациям подвержен как сам кузов автомобиля, так и все имеющиеся в нем приборы. Поэтому действие вибрации на автомобиль необходимо учитывать как с точки зрения акустического комфорта пассажиров, так и с точки зрения надежности приборов. Очень важным примером является сейсмическое воздействие на постройки. Такое воздействие крайне важно учитывать как в сейсмически опасных районах, так и при строительстве критически важных сооружений (например, атомных станций).

При исследовании поведения конструкции при действии вибрации в первую очередь интересует, выдержит ли конструкция приложенные нагрузки (не произойдет ли разрушение, не повлияют ли возникающие деформации на функционирование), в каких частях конструкции возникают наибольшие деформации и напряжения, не возникнут ли резонансные явления. По результатам анализа можно изменить конструкцию, чтобы, например, ее собственные частоты сдвинулись в частотную область вне реализуемых вибраций, либо укрепить некоторые части конструкции, возможно, предпринять какие-то дополнительные меры для увеличения демпфирования.

К настоящему времени появилось достаточно большое число различных методов для моделирования вибрационных процессов  $[1-6]$ . Некоторые из них, такие как прямое моделирование, модальный и гармонический типы анализа [1–6], были реализованы в рамках разрабатываемого в РФЯЦ-ВНИИЭФ пакета программ (ПП) ЛОГОС [7, 8] и активно используются в промышленных расчетах.

Данная статья посвящена разработке методики расчета отклика конструкции при действии широкополосной случайной вибрации (ШСВ) и реализации ее в рамках ПП ЛОГОС. В данной методике для поиска отклика конструкции реализован анализ воздействия ШСВ, который рассматривается в линейном приближении, т. е. все виды нелинейностей, как физическая, геометрическая, так и контактная, игнорируются. Нагрузка, прикладываемая к конструкции, является случайной величиной, подчиненной нормальному распределению. Предполагается, что процесс, описывающий прикладываемую нагрузку, является стационарным и эргодическим. В результате анализа воздействия ШСВ получается вероятностный отклик конструкции, который включает в себя вероятностные рамки для деформации и возможных напряжений.

Статья содержит описание теоретических основ анализа воздействия ШСВ и деталей его реализации в ПП ЛОГОС. Для оценки предлагаемой методики приводится решение демонстрационной задачи о расчете отклика контейнера на воздействие ШСВ, заданной на его основании и имитирующей процесс перевозки.

## *Теоретические основы расчета отклика конструкции при действии ШСВ*

Анализ воздействия ШСВ [5, 6] используется для определения вероятностного отклика конструкции при действии нагрузок, заданных вероятностным образом.

#### *Вероятностный характер нагрузок*

При проведении анализа воздействия ШСВ предполагается, что все нагрузки являются стационарными, эргодическими случайными процессами [9]. Кроме того, предполагается, что нагрузки имеют нормальное распределение [9] со средним значением (математическим ожиданием)  $\mu_f = 0$ , при этом плотность вероятности распределения нагрузки  $f$ записывается в виде

$$
p(f) = \frac{1}{\sqrt{2\pi}\sigma_f} \exp\left(-\frac{f^2}{2\sigma_f^2}\right),
$$

где *<sup>f</sup>* – среднеквадратичное отклонение. Графическое представление плотности распределения вероятностей для нагрузки показано на рис. 1.

Если для какой-то величины  $f$  с нормальным распределением известно значение  $\sigma_f$ , то  $f \in [-\sigma_f, \sigma_f]$  с вероятностью ~68,27 %. Соответственно  $f \in [-2\sigma_f, 2\sigma_f]$  с вероятностью  $\sim$ 95,45 % и  $f \in \left[-3\sigma_f, 3\sigma_f\right]$  с вероятностью  $\sim$ 99,73 %. При анализе воздействия ШСВ оперируют с 10-отклонениями, однако в областях с критическими требованиями к надежности моделируемых конструкций необходимо использовать 30-отклонения.

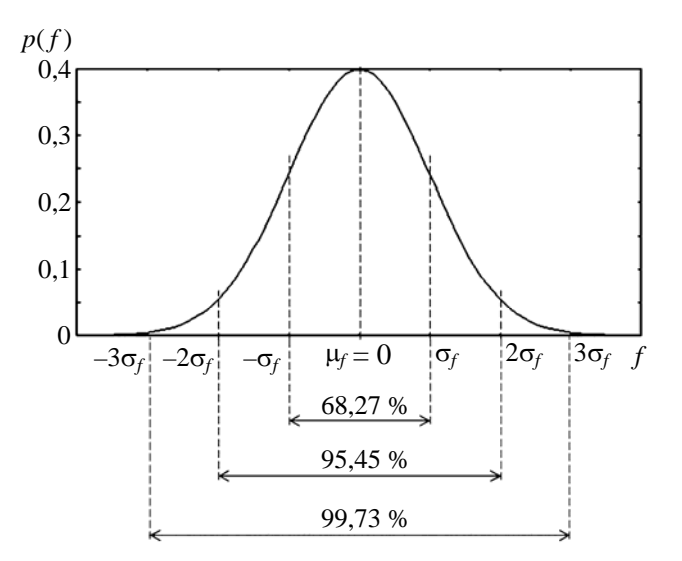

Рис. 1. График нормального распределения для нагрузки

#### Спектральная плотность мощности

Для задания нагрузки при проведении анализа воздействия ШСВ используется понятие спектральной плотности мощности (CIIM) - Power Spectral Density (PSD) [5, 6].

На рис. 2 приводится пример нагрузки  $f(t)$ , определенной на отрезке  $t \in [-\infty, +\infty]$ . Непосредственно для функции  $f(t)$  невозможно получить интеграл Фурье, так как будет нарушено условие существования интеграла  $\left(\right)$ конечность  $\int_{0}^{+\infty} |f(t)|dt\right)$ . Однако интеграл Фурье можно получить для кривой  $f_T(t)$ , которая строится из кривой  $f(t)$  по формуле

$$
f_T(t) = \begin{cases} 0, & t < -T; \\ f(t), & -T \le t \le T; \\ 0, & t > T. \end{cases}
$$

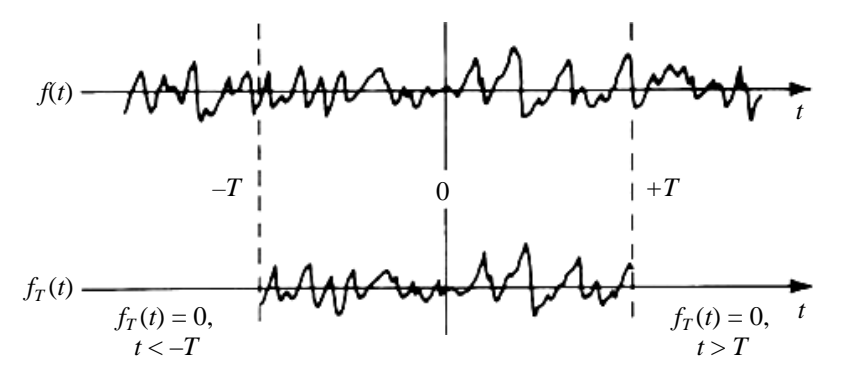

Рис. 2. Пример нагрузки  $f(t)$  и функции  $f_T(t)$ , построенной из  $f(t)$ 

На отрезке  $t \in [-T,T]$  функция  $f_T(t)$  повторяет функцию  $f(t)$ , а вне этого отрезка обращается в нуль. Имеет место соотношение

$$
f(t) = \lim_{T \to \infty} f_T(t).
$$

Для функции  $f_T(t)$  интеграл  $\int_{-\infty}^{+\infty} |f_T(t)|dt$  будет ограничен, и для нее интеграл Фурье определяется по формуле

$$
f_T(t) = \int_{-\infty}^{+\infty} F_T(i\omega) \exp(i\omega t) d\omega,
$$
  

$$
F_T(i\omega) = \frac{1}{2\pi} \int_{-\infty}^{+\infty} f_T(t) \exp(-i\omega t) dt,
$$

где  $F_T(i\omega)$  – преобразование Фурье для функции  $f_T(t)$ .

Для среднего значения квадрата функции  $f_T(t)$  можно провести преобразования

$$
\overline{f_T^2(t)} = \frac{1}{2T} \int_{-\infty}^{+\infty} f_T^2(t) dt = \frac{1}{2T} \int_{-\infty}^{+\infty} f_T(t) \int_{-\infty}^{+\infty} F_T(i\omega) \exp(i\omega t) d\omega dt = \frac{\pi}{T} \int_{-\infty}^{+\infty} F_T(i\omega) F_T^*(i\omega) d\omega =
$$

$$
= \int_{-\infty}^{+\infty} \frac{\pi}{T} |F_T(i\omega)|^2 d\omega.
$$

где  $F_T^*(i\omega)$  – комплексно сопряженное с  $F_T(i\omega)$ . Тогда среднее значение квадрата исходной функции  $f(t)$  можно записать в виде

$$
\overline{f^2(t)} = \lim_{T \to \infty} \overline{f_T^2(t)} = \int_{-\infty}^{+\infty} \lim_{T \to \infty} \frac{\pi}{T} \Big| F_T(i\omega) \Big| d\omega = \int_{-\infty}^{+\infty} S_f(\omega) d\omega,
$$

где величина  $S_f(\omega)$  есть СПМ и определяется по формуле

$$
S_f(\omega) = \lim_{T \to \infty} \frac{\pi}{T} \left| F_T(i\omega) \right|^2.
$$
 (1)

Именно величина (1) и задается в виде графика зависимости от частоты для нагрузок при провелении анализа возлействия ШСВ.

Поскольку, как говорилось выше, математическое ожидание рассматриваемых нагрузок равно нулю  $\left(\mu_f = \overline{f(t)^2} = 0\right)$ , то дисперсия  $f(t)$  равна

$$
\sigma_f^2 = \overline{f(t)^2} = \int_{-\infty}^{+\infty} S_f(\omega) d\omega.
$$

Отсюда, зная СПМ, можно легко получить среднеквадратичное отклонение  $\sigma_f$ .

#### *Типы прикладываемых нагрузок*

Нагрузки в задачах о получении отклика при действии ШСВ можно условно разделить на два типа:

1) нагрузки, приложенные к незакрепленным частям конструкции;

2) нагрузки, заданные в закреплениях.

В первом случае нагрузка задается, как правило, в виде СПМ для силы. Во втором случае в качестве нагрузки может задаваться СПМ для ускорения, скорости или перемещения.

#### *Результаты модального анализа*

Для получения отклика конструкции при действии ШСВ удобно воспользоваться спектральным разложением, получаемым при проведении модального анализа конструкции [2–6, 8], при котором ищутся собственные числа и собственные векторы системы уравнений (2).

$$
\left[K - \omega_i^2 M\right]\phi_i = 0,\tag{2}
$$

где  $K$  – матрица жесткости конструкции;  $M$  – матрица масс;  $\omega_i$ , и  $\phi_i$  – частота и вектор-столбец *i*-го собственного колебания.

Собственные векторы могут быть нормированы по-разному. В данной работе используется нормировка

$$
\phi_i^T M \phi_i = 1, \qquad \phi_i^T M \phi_j = 0, \quad i \neq j. \tag{3}
$$

То есть векторы *<sup>i</sup>* ортонормированы относительно матрицы масс *М*. При этом из уравнения (2) относительно матрицы жесткости *K* вытекают соотношения

$$
\phi_i^T K \phi_i = \omega_i^2, \quad \phi_i^T K \phi_j = 0, \quad i \neq j. \tag{4}
$$

Также векторы  $\phi$ ; образуют ортонормированный базис, по которому могут быть разложены перемещения конструкции:

$$
\mathbf{u}(t) = \Phi \mathbf{q}(t),\tag{5}
$$

где  $\Phi = [\phi_1, \phi_2, \dots]$  – матрица, составленная из собственных векторов;  $\mathbf{q}(t)$  – вектор коэффициентов разложения вектора **u** по векторам  $\phi_i$ , определяющий модальные перемещения.

#### *Получение отклика конструкции при действии ШСВ, заданной на незакрепленных частях конструкции*

Конечно-элементная форма записи уравнения движения имеет вид

$$
M\ddot{\mathbf{u}}(t) + C\dot{\mathbf{u}}(t) + K\mathbf{u}(t) = \mathbf{f}(t).
$$
 (6)

Подставив перемещения  $\mathbf{u}(t)$  в виде (5) в уравнение (6) и умножив слева уравнение (6) на матрицу  $\Phi^T$ , получим уравнение

$$
\Phi^T M \Phi \ddot{\mathbf{q}}(t) + \Phi^T C \Phi \dot{\mathbf{q}}(t) + \Phi^T K \Phi \mathbf{q}(t) = \Phi^T \mathbf{f}(t).
$$

В силу ортонормированности (3), (4) векторов  $\phi_i$  для модальных координат получается уравнение

 $\ddot{\mathbf{q}}(t) + \tilde{C}\dot{\mathbf{q}}(t) + \Lambda \mathbf{q}(t) = \mathbf{q}(t),$  $(7)$  $\Lambda = \Phi^T K \Phi = \begin{bmatrix} \omega_1^2 & 0 & \dots \\ 0 & \omega_2^2 & \dots \\ \dots & \dots & \dots \end{bmatrix};$ 

 $\tilde{C}$  – модифицированная матрица демпфирования,  $q(t)$  – проекция нагрузки на собственные векторы:

$$
\tilde{C} = \Phi^T C \Phi
$$

$$
\mathbf{q}(t) = \Phi^T \mathbf{f}(t).
$$

Если матрицу демпфирования С выбрать так, чтобы  $\tilde{C}$  получилась диагональной, как это происходит, например, в случае использования демпфирования в форме Рэлея  $(C = \alpha M + \beta K)$ , то система уравнений (7) будет полностью диагонализирована и для каждой компоненты вектора  $q(t)$  получится независимое уравнение.

Функция передачи для модальных координат запишется в виде

где

$$
H(i\omega) = \left[\Lambda - \omega^2 I + i\omega \tilde{C}\right]^{-1}.
$$

Матрица  $\left[\Lambda - \omega^2 I + i\omega \tilde{C}\right]$  является диагональной; легко найти ее обратную матрицу  $H(i\omega)$ , которая также будет диагональной.

Из отклика, полученного для модальных переменных  $q(t)$ , преобразование Фурье для естественных переменных  $\mathbf{u}(t)$  получается в виде

$$
\mathbf{U}_T(i\omega) = \Phi H(i\omega)\Phi^T \mathbf{F}_T(i\omega). \tag{8}
$$

Для k-й степени свободы преобразование Фурье записывается по формуле

$$
U_{T_k}(i\omega) = \sum_{i=1}^{N_v} \phi_{i_k} h_{ii}(i\omega) \sum_{i=1}^{N_l} \beta_{l_i} F_{T_l}(i\omega),
$$

где  $N_v$  – число собственных векторов, участвующих в разложении;  $N_l$  – количество прилагаемых нагрузок;  $h_{ii}(i\omega)$  – диагональный элемент матрицы H;  $\beta_{l_i}$  – *i*-я компонента вектора приложения *l*-й нагрузки  $\beta_l$ , заданной в незакрепленных частях конструкции, к собственным векторам. Тогда СПМ для перемещения в степени свободы *k* определяется выражением

$$
S_{u_k}(\omega) = \sum_{i=1}^{N_v} \sum_{j=1}^{N_v} \phi_{i_k} \phi_{j_k} h_{ii}^*(i\omega) h_{jj}(i\omega) \sum_{l=1}^{N_l} \sum_{m=1}^{N_l} \beta_{l_i} \beta_{m_j} S_{f_{lm}}(\omega),
$$
(9)

где

$$
S_{f_{lm}}(\omega) = \lim_{T \to \infty} \frac{\pi}{T} F_{T_l}^*(i\omega) F_{T_m}(i\omega) -
$$
 (10)

элемент кросс-матрицы СПМ<sup>\*</sup> приложенных нагрузок и взаимных спектральных плотностей между ними.

#### Получение отклика конструкции при действии ШСВ, заданной на закреплениях

Пусть на закрепленные степени свободы конструкции действует сила  $f_R(t)$ , других сил нет. Разделим вектор перемещений  $\mathbf{u}(t)$  на две части. Одна будет соответствовать незакрепленным степеням свободы  $\mathbf{u}_F(t)$ , вторая – граничным закрепленным степеням  $\mathbf{u}_R(t)$ . То есть

$$
\mathbf{u}(t) = \begin{pmatrix} \mathbf{u}_F(t) \\ \mathbf{u}_R(t) \end{pmatrix}
$$

Тогда уравнение (6) можно представить в виде

$$
\begin{pmatrix}\nM_{FF} & M_{FR} \\
M_{RF} & M_{RR}\n\end{pmatrix}\n\begin{pmatrix}\n\ddot{\mathbf{u}}_F(t) \\
\ddot{\mathbf{u}}_R(t)\n\end{pmatrix} +\n\begin{pmatrix}\nC_{FF} & C_{FR} \\
C_{RF} & C_{RR}\n\end{pmatrix}\n\begin{pmatrix}\n\dot{\mathbf{u}}_F(t) \\
\dot{\mathbf{u}}_R(t)\n\end{pmatrix} +\n\begin{pmatrix}\nK_{FF} & K_{FR} \\
K_{RF} & K_{RR}\n\end{pmatrix}\n\begin{pmatrix}\n\mathbf{u}_F(t) \\
\mathbf{u}_R(t)\n\end{pmatrix} =\n\begin{pmatrix}\n0 \\
\mathbf{f}_R(t)\n\end{pmatrix},
$$
\n(11)

где  $M_{FF}$  – часть матрицы масс M между незакрепленными степенями свободы;  $M_{FR}$  и  $M_{RF}$  – части матрицы масс  $M$  между незакрепленными и закрепленными степенями свободы;  $M_{RR}$  часть между закрепленными степенями свободы; аналогично  $C_{FF}$ ,  $C_{FF}$ ,  $C_{RF}$ ,  $C_{RR}$  и  $K_{FF}$ ,  $K_{FR}$ ,  $K_{RF}$ ,  $K_{RR}$  – соответствующие части матриц С и К.

В системе уравнений (11) оставим только уравнения для незакрепленных степеней свободы. Тогда получим

$$
\begin{pmatrix} M_{FF} & M_{FR} \end{pmatrix} \begin{pmatrix} \ddot{\mathbf{u}}_F(t) \\ \ddot{\mathbf{u}}_R(t) \end{pmatrix} + \begin{pmatrix} C_{FF} & C_{FR} \end{pmatrix} \begin{pmatrix} \dot{\mathbf{u}}_F(t) \\ \dot{\mathbf{u}}_R(t) \end{pmatrix} + \begin{pmatrix} K_{FF} & K_{FR} \end{pmatrix} \begin{pmatrix} \mathbf{u}_F(t) \\ \mathbf{u}_R(t) \end{pmatrix} = 0.
$$
 (12)

Перемещения незакрепленных степеней свободы можно представить в виде суммы двух составляющих

$$
\mathbf{u}_F(t) = \mathbf{u}_F^d(t) + \mathbf{u}_F^s(t),
$$
\n(13)

где  $\mathbf{u}_F^d(t)$  – динамическая часть перемещений, соответствующая перемещению незакрепленных степеней свободы относительно закрепленных степеней;  $\mathbf{u}_F^s(t)$  – квазистатическая часть перемещений, вызванная перемещением самих закрепленных степеней свободы под действием заданной вибрации.

Подставив (13) в (12) и сгруппировав все члены, относящиеся к динамической части перемещений, в левой части, а все остальное перенеся в правую часть, получим уравнения

<sup>\*</sup>В данном случае элемент матрицы обозначается большой буквой исходя из общепринятого обозначения СПМ.

$$
M_{FF}\ddot{\mathbf{u}}_F^d(t) + C_{FF}\dot{\mathbf{u}}_F^d(t) + K_{FF}\mathbf{u}_F^d(t) = \mathbf{f}_{ef}(t),
$$
\n(14)

$$
\mathbf{f}_{ef}(t) = -M_{FF}\ddot{\mathbf{u}}_F^s(t) - C_{FF}\dot{\mathbf{u}}_F^s(t) - K_{FF}\mathbf{u}_F^s(t) - M_{FR}\ddot{\mathbf{u}}_R(t) - C_{FR}\dot{\mathbf{u}}_R(t) - K_{FR}\mathbf{u}_R(t).
$$
 (15)

Для квазистатических перемещений уравнение равновесия записывается в виде

$$
K_{FF}\mathbf{u}_F^s(t) + K_{FR}\mathbf{u}_R(t) = 0.
$$
 (16)

Из уравнения (16) квазистатическую часть перемещений можно выразить по формуле

$$
\mathbf{u}_{F}^{s}(t) = -K_{FF}^{-1} K_{FR} \mathbf{u}_{R}(t) = A \mathbf{u}_{R}(t), \qquad (17)
$$

где  $A = -K_{FF}^{-1}K_{FR}$  – матрица, *i*-й столбец которой является вектором квазистатических перемещений для единичной *і*-й нагрузки, заданной в закрепленных степенях свободы.

Подставив выражение (17) для  $\mathbf{u}_F^s(t)$  в формулу (15) с учетом (16) и сгруппировав слагаемые, для  $\mathbf{f}_{ef}(t)$  можно получить выражение

$$
\mathbf{f}_{ef}(t) = -(M_{FF}A + M_{FR})\ddot{\mathbf{u}}_{R}(t) - (C_{FF}A + C_{FR})\dot{\mathbf{u}}_{R}(t). \tag{18}
$$

В предположении малости демпфирования выражение (18) приобретает вид

$$
\mathbf{f}_{ef}(t) = -(M_{FF}A + M_{FR})\ddot{\mathbf{u}}_{R}(t). \tag{19}
$$

Итоговый набор уравнений для определения отклика для нагрузки, заданной на закреплении, определяется выражениями (14), (16) и (19). Из уравнения (14) определяется динамическая часть перемещений, а из уравнения (16) - квазистатическая.

Формулы для динамической части перемещений для нагрузок, заданных в закреплении, получаются аналогично формулам (9) и (10) отклика для нагрузок в незакрепленных частях конструкции:

$$
S_{u_k}^d(\omega) = \sum_{i=1}^{N_v} \sum_{j=1}^{N_v} \phi_{i_k} \phi_{j_k} h_{ii}^*(i\omega) h_{jj}(i\omega) \sum_{l=1}^{N_r} \sum_{m=1}^{N_r} \gamma_{li} \gamma_{mj} S_{\mathbf{u}_{R_{lm}}}(\omega),
$$

где

$$
S_{\ddot{\mathbf{u}}_{R_{lm}}}(\omega) = \lim_{T \to \infty} \frac{\pi}{T} \ddot{\mathbf{U}}_{R_{T_l}}^* (i\omega) \ddot{\mathbf{U}}_{R_{T_m}}^* (i\omega),
$$

 $\gamma_{l_i},\ \gamma_{m_i}$  – элементы матрицы  $\Gamma = -\Phi^T\left(M_{FF}A + M_{FR}\right)$  проекций нагрузок на собственные векторы конструкции.

Применив уравнение (17) к преобразованиям Фурье для квазистатических перемещений  $\left(\mathbf{U}_{T}^{s}\left(i\omega\right)\right)$  и нагрузки  $\left(\ddot{\mathbf{U}}_{R_{T}}\left(i\omega\right)\right)$  можно записать

$$
\mathbf{U}_T^d(i\omega) = A\ddot{\mathbf{U}}_{R_T}(i\omega). \tag{20}
$$

Учитывая уравнения связи СПМ для перемещения, скорости и ускорения

$$
S_{\mathbf{u}}(\omega) = \omega^2 S_{\mathbf{u}}(\omega),
$$
  
\n
$$
S_{\mathbf{u}}(\omega) = \omega^4 S_{\mathbf{u}}(\omega),
$$
\n(21)

для квазистатических перемещений в степени свободы *k* можно в итоге получить выражение

$$
S_{\mathbf{u}_{k}}^{s}(\omega) = \sum_{l=1}^{N_{r}} \sum_{m=1}^{N_{r}} a_{lk} a_{mk} \left( \frac{1}{\omega^{4}} S_{\mathbf{\ddot{u}}_{R_{lm}}}(\omega) \right),
$$

где  $a_{lk}$ ,  $a_{mk}$  – элементы матрицы.

Аналогичным образом, используя выражения (8) и (20), можно получить выражение для ковариантной части между динамическими и квазистатическими перемещениями:

$$
S_{\mathbf{u}}^{sd}(\omega) = \sum_{i=1}^{N_v} \sum_{l=1}^{N_r} \sum_{m=1}^{N_r} \phi_{i_k} a_{lk} \left( -\frac{1}{\omega^2} \gamma_{mi} h_{ii} (i\omega) S_{\mathbf{u}_{R_{lm}}}(\omega) \right).
$$

Следующие соотношения являются итоговыми для получения отклика конструкции под действием ШСВ:

$$
S_{\mathbf{u}_{k}}^{d}(\omega) = \sum_{i=1}^{N_{v}} \sum_{j=1}^{N_{v}} \phi_{i_{k}} \phi_{j_{k}} \left( \sum_{l=1}^{N_{l}} \sum_{m=1}^{N_{l}} \beta_{li} \beta_{mj} h_{ii}^{*}(i\omega) h_{jj}(i\omega) S_{\mathbf{f}_{lm}}(\omega) + \sum_{l=1}^{N_{r}} \sum_{m=1}^{N_{r}} \gamma_{li} \gamma_{mj} h_{ii}^{*}(i\omega) h_{jj}(i\omega) S_{\mathbf{u}_{R_{lm}}}(\omega) \right). (22)
$$

$$
S_{\mathbf{u}_{k}}^{s}(\omega) = \sum_{l=1}^{N_{r}} \sum_{m=1}^{N_{r}} a_{lk} a_{mk} \left( \frac{1}{\omega^{4}} S_{\mathbf{\ddot{u}}_{R_{lm}}}(\omega) \right).
$$
 (23)

$$
S_{\mathbf{u}_k}^{sd}(\omega) = \sum_{i=1}^{N_v} \sum_{l=1}^{N_r} \sum_{m=1}^{N_r} \phi_{i_k} a_{lk} \left( \frac{1}{\omega^2} \gamma_{mi} h_{ii} (i\omega) S_{\mathbf{u}_{R_{lm}}}(\omega) \right).
$$
 (24)

#### *Интегрирование отклика конструкции методом ШСВ*

Формулы (22)–(24) пригодны для получения детального отклика конструкции в виде графиков зависимости СПМ от частоты в степенях свободы *k*. Однако, если требуется охарактеризовать отклик по всей конструкции в целом, то происходит расчет среднеквадратического отклонения  $\sigma_{\mu}$  в каждой степени свободы, распределение которого по всей задаче выдается в качестве анализируемой величины. Полный отклик конструкции рассчитывается по формуле

$$
\left(\sigma_{u_k}\right)^2 = \left(\sigma_{u_k}^d\right)^2 + \left(\sigma_{u_k}^s\right)^2 + 2\left(\sigma_{u_k}^{sd}\right)^2 = \int_0^\infty S_{u_k}^d\left(\omega\right)d\omega + \int_0^\infty S_{u_k}^s\left(\omega\right)d\omega + 2\left|\int_0^\infty S_{u_k}^{sd}\left(\omega\right)d\omega\right|_{\text{Re}}.
$$

Из интегрирования формул  $(22)$ – $(24)$  по частоте  $\omega$  получаются выражения

$$
\left(\sigma_{u_k}^d\right)^2 = \sum_{i=1}^{N_v} \sum_{j=1}^{N_v} \phi_{i_k} \phi_{j_k} \left( \sum_{l=1}^{N_l} \sum_{m=1}^{N_l} \beta_{li} \beta_{mj} \int_0^s h_{li}^*(i\omega) h_{jj}(i\omega) S_{f_{lm}}(\omega) + \sum_{l=1}^{N_r} \sum_{m=1}^{N_r} \gamma_{li} \gamma_{mj} \int_0^s h_{li}^*(i\omega) h_{jj}(i\omega) S_{\mathbf{u}_{R_{lm}}}(\omega) d\omega \right), (25)
$$

$$
\left(\sigma_{u_k}^s\right)^2 = \sum_{l=1}^{N_r} \sum_{m=1}^{N_r} a_{lk} a_{mk} \int_0^\infty \frac{1}{\omega^4} S_{\mathbf{u}_{R_{lm}}}(\omega) d\omega, \tag{26}
$$

$$
\left(\sigma_{u_k}^{sd}\right)^2 = \sum_{i=1}^{N_v} \sum_{l=1}^{N_r} \sum_{m=1}^{N_r} \phi_{i_k} a_{lk} \gamma_{mi} \int_0^\infty \frac{1}{\omega^2} h_{ii} \left(i\omega\right) S_{\mathbf{u}_{R_{lm}}} \left(\omega\right) d\omega. \tag{27}
$$

#### ПАКЕТ ПРОГРАММ «ЛОГОС». МЕТОДИКА РАСЧЕТА ОТКЛИКА КОНСТРУКЦИИ...

Если рассчитывается отклик конструкции для скоростей или ускорений, то выражения в формулах  $(25)-(27)$  меняются в соответствии с формулами  $(21)$ . Кроме того, в формулах  $(25)-(27)$ рассматривалась матрица  $S_{\ddot{u}_R}(\omega)$ , включающая в себя СПМ для ускорения. Если для нагрузок задана СПМ для скорости или перемещения, то подынтегральные выражения также меняются в соответствии с формулами (21). В результате в общем случае необходимо вычислить интегралы, заданные формулами

$$
I_{i,j}^{(d)}(n) = \int_{0}^{\infty} \omega^{n} h_{ii}^{*}(i\omega) h_{jj}(i\omega) S_{lm}(\omega) d\omega,
$$
 (28)

$$
I^{(s)}(n) = \int_{0}^{\infty} \omega^{n-4} S_{lm}(\omega) d\omega,
$$
 (29)

$$
I_i^{(sd)}(n) = \int_0^\infty \omega^{n-2} h_{ii}(\omega) S_{lm}(\omega) d\omega,
$$
 (30)

где параметр и выбирается в соответствии с табл. 1.

Таблица 1

Выбор параметра *п* в зависимости от типов нагрузки и отклика

| Нагрузка    | Јтклик      |          |           |      |
|-------------|-------------|----------|-----------|------|
|             | Перемещение | Скорость | Ускорение | ллла |
| Перемещение |             |          |           |      |
| Скорость    |             |          |           |      |
| Ускорение   |             |          |           |      |

В рамках данной работы реализованы два метода интегрирования. Первый метод – прямое численное интегрирование, в котором точность получаемого результата определяется густотой частотной сетки. Второй метод - явное интегрирование, при котором сегменты СПМ нагрузок аппроксимируются полиномами, а точность метода определяется точностью данной аппроксимации [10, 11]. В случае СПМ нагрузки, заданной ступенчатым образом, второй метод дает точное значение интегралов.

#### Численное интегрирование

Одним из способов получения значений интегралов (28)-(30) является прямое численное интегрирование. В данной работе используется интегрирование методом трапеции, при этом определенные интегралы вычисляются по формуле

$$
I = \int_{0}^{\infty} f(\omega) d\omega = \sum_{j=1}^{N_{\text{int}}} \frac{f(\omega_{j+1}) + f(\omega_j)}{2} (\omega_{j+1} - \omega_j),
$$

где  $f(\omega)$  – подынтегральные выражения в формулах (28) – (30),  $N_{\text{int}}$  – число интервалов в одномерной сетке по частоте для интегрирования,  $\omega_i$  - частота *j*-го узла сетки интегрирования.

Итоговая сетка для интегрирования по частоте строится объединением узлов двух частотных сеток.

#### МАТЕМАТИЧЕСКОЕ МОДЕЛИРОВАНИЕ ФИЗИЧЕСКИХ ПРОЦЕССОВ

Первая частотная сетка строится при помощи равномерного разбиения интервалов между собственными частотами конструкции, как показано на рис. 3. Количество интервалов разбиения для каждого отрезка между собственными частотами задается конструктором и может меняться с целью увеличения точности расчета. На рис. 3 на каждом из отрезков  $[1, \omega_1]$ ,  $[\omega_1, \omega_2]$  и т. д., где значение 1 соответствует минимальной частоте, а  $\omega_1$  и  $\omega_2$  – первые две собственные частоты конструкции, расставлялось равномерно по 20 частот. Так как отрезок  $[\omega_1, \omega_2]$  короче отрезка  $[1, \omega_1]$ , то густота сетки получилась разной.

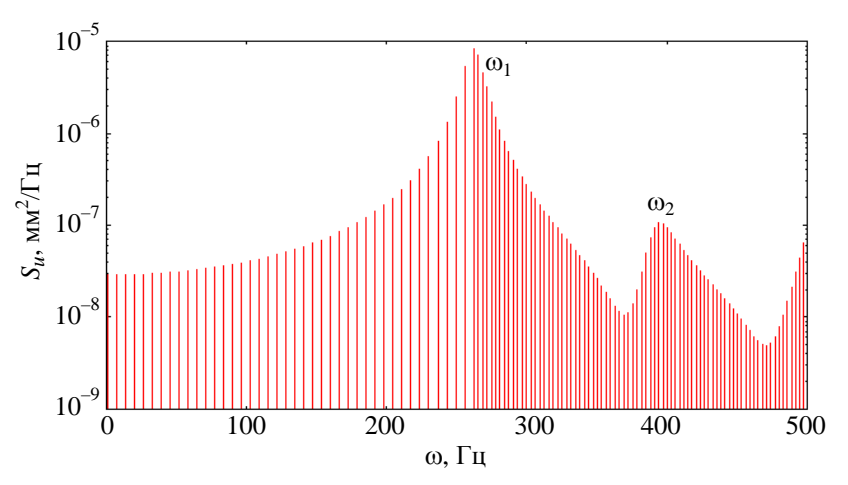

Рис. 3. Сетка по частоте, равномерная между собственными частотами

Вторая частотная сетка состоит из узлов, сгущающихся вокруг собственных частот конструкции (рис. 4). В данном случае вокруг каждой из собственных частот расставляются точки с частотой сетки со сгущением. Количество частотных точек также определяется конструктором и задается тем же самым параметром, что и для равномерного размещения частот.

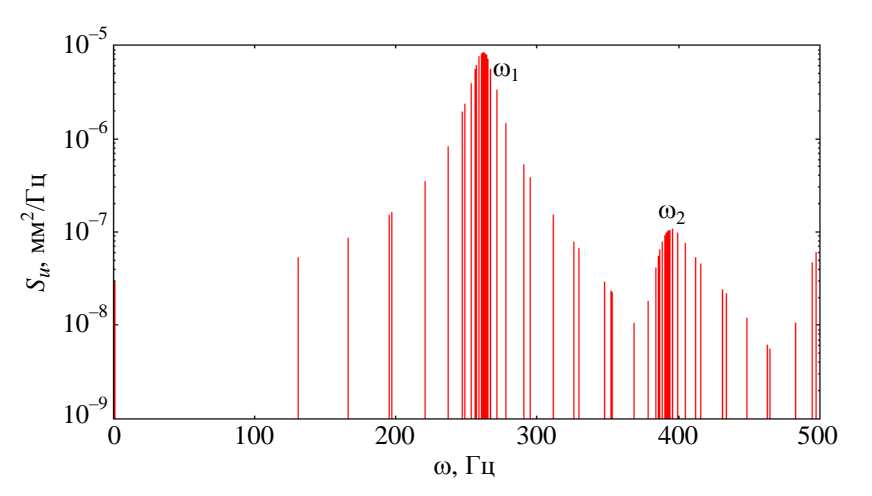

Рис. 4. Сетка по частоте, сгущающаяся вокруг собственных частот

После комбинирования двух полученных сеток получается итоговая сетка для интегрирования по частоте, показанная на рис. 5.

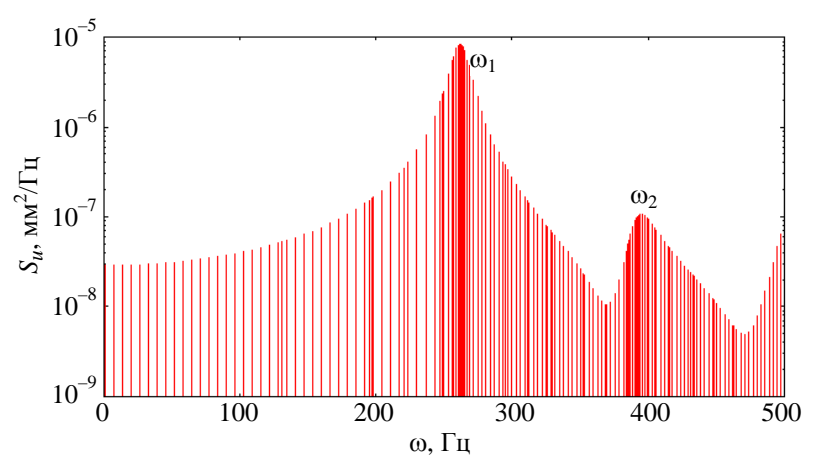

Рис. 5. Итоговая объединенная сетка по частоте

#### Явное интегрирование

Реализация явного интегрирования в данной работе базировалось на подходах, изложенных в работах [10, 11]. В общем случае произвольной СПМ нагрузки получить явные формулы для вычисления интегралов (28)-(30) невозможно. Идеей метода является аппроксимация подынтегральных выражений при помощи функций, от которых можно взять интеграл явно. В данном случае используется полиномиальная аппроксимация.

Сначала подынтегральные выражения представляются в рациональном виде  $p(\omega)/q(\omega)$ , где  $p(\omega)$  и  $q(\omega)$  – действительный и комплексный полиномы соответственно.

В случае интеграла  $I_{i,j}^{(d)}(n)$  в качестве  $q(\omega)$  будет использоваться выражение

$$
\frac{1}{q^{(d)}(\omega)} = h_{ii}^*(i\omega)h_{jj}(i\omega),
$$

а для интеграла  $I_i^{(sd)}(n)$  –

$$
\frac{1}{q^{(sd)}(\omega)} = h_{ii}(i\omega).
$$

Для интеграла  $I^{(s)}(n)$  полином  $q^{(s)}(0)$  не используется.

Для комплексного полинома  $q(\omega)$  с различными корнями (в данном случае это справедливо) имеет место разложение

$$
\frac{1}{q(\omega)} = \sum_{q=1}^{N_q} \frac{a_q}{\omega - \Omega_q}, \quad a_q = \frac{1}{\prod_{\substack{r=1, r \neq q}}^{N_q} (\Omega_q - \Omega_r)},
$$

где  $N_q$  – число корней полинома,  $\Omega_q$  –  $q$ -й корень. Это позволяет упростить выражение в знаменателе и является удобным для дальнейшего явного взятия интеграла.

В действительный полином  $p(\omega)$  для интегралов (28)-(30) входят все члены, которые не вошли в соответствующие комплексные полиномы  $q(\omega)$ . В частности, в него входит СПМ  $S_{lm}(\omega)$ , которая представляет собой кусочно-линейную функцию в логарифмическом масштабе. Напрямую от такого представления в общем случае взять интеграл не получается, поэтому на каждом отрезке  $\lceil \omega_i, \omega_{i+1} \rceil$  задания СПМ кривая приближается полиномом согласно разложению

$$
S_{lm}^{(j)}(\omega) = \sum_{p=0}^{N_p} b_p \omega^p, \quad \omega_j \le \omega \le \omega_{j+1},
$$

где  $N_p$  – максимальная степень полинома в разложении. Теперь для отрезка  $\lceil \omega_i, \omega_{i+1} \rceil$  интегралы (28) и (30) можно привести к виду

$$
I_n = \int_{\omega_j}^{\omega_{j+1}} \frac{\omega^{n-n_0} S_{lm}^{(j)}(\omega)}{q(\omega)} d\omega = \sum_{p=0}^{N_p} b_p \sum_{q=1}^{N_q} a_q \int_{\omega_j}^{\omega_{j+1}} \frac{\omega^{n-n_0+p}}{\omega - \Omega_q} d\omega
$$

где  $n_0$  – показатель степени, определяемый из выражений (28) и (30) для конкретных интегралов, а интеграл  $(29)$  – к виду

$$
I_{n,k}^{(s)} = \int_{\omega_j}^{\omega_{j+1}} \omega^{n-4} S_{lm}^{(j)}(\omega) d\omega = \sum_{p=0}^{N_p} b_p \int_{\omega_j}^{\omega_{j+1}} \omega^{n-4+p} d\omega.
$$

## Сравнение методов интегрирования на примере задачи о получении вибрационного отклика контейнера при перевозке

Для сравнения точности методов интегрирования отклика конструкции при действии ШСВ была выбрана задача о получении вибрационного отклика контейнера, установленного на движущейся платформе, от которой на контейнер передается вибрация, действующая в вертикальном направлении.

Постановка задачи о контейнере размером 767×903×454 мм приведена на рис. 6, 7. На рис. 6 показана геометрия контейнера, снизу показаны места его закрепления. На рис. 7 показаны места и направления прикладываемой вертикальной нагрузки, заданной в виде вибрации, СПМ ускорения которой показана на рис. 8.

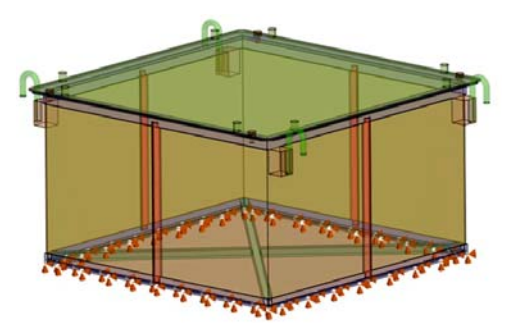

Рис. 6. Геометрия контейнера и места его закрепления

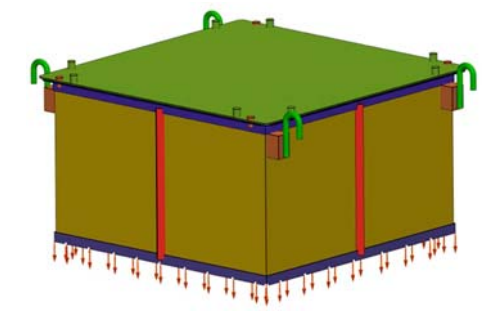

Рис. 7. Геометрия контейнера и места приложения нагрузки

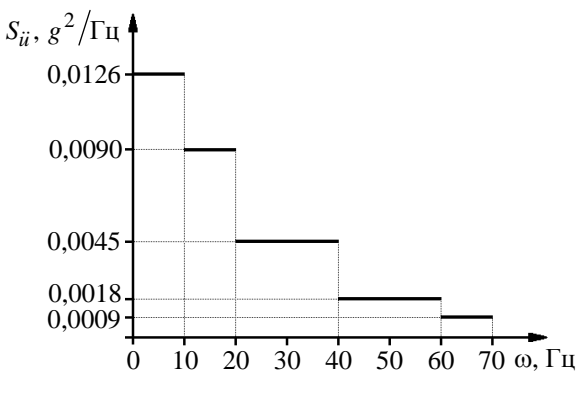

Рис. 8. СПМ вертикального ускорения, приложенного к закрепленному основанию контейнера

Контейнер – стальной. Для материала использовалась модель линейной упругости с параметрами, приведенными в табл. 2. Постоянное демпфирование бралось равным 3 %.

Таблица 2

Параметры материала контейнера

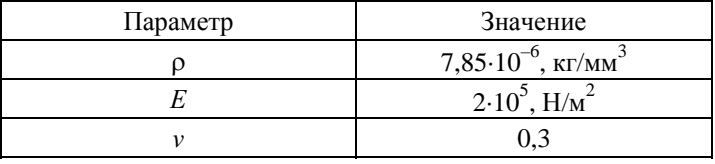

Конечно-элементная сетка состоит из 200616 элементов, 426212 узлов. Число незакрепленных степеней свободы равно 844815.

Для данной задачи отклик контейнера рассчитывался по ПП ЛОГОС в четырех вариантах: первые три варианта – с помощью численного интегрирования с густотой частотной сетки, задаваемой пользовательским параметром: 20, 100 и 1000 соответственно, четвертый – с применением явного интегрирования.

На рис. 9 приведено среднеквадратичное отклонение для перемещения, полученное явным интегрированием.

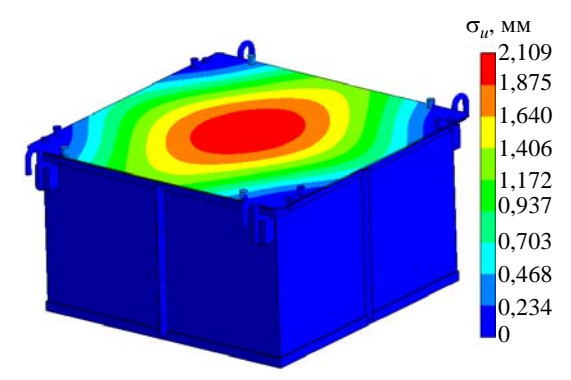

Рис. 9. Результирующее суммарное среднеквадратичное отклонение для перемещения, полученное с использованием явного интегрирования

#### Таблица 3

#### Сравнение максимальных значений среднеквадратичного отклонения для перемещений, полученных в расчетах

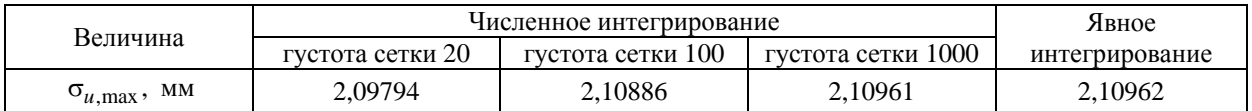

Так как СПМ для ускорения задана в виде графика, состоящего из горизонтальных сегментов (см. рис. 8), то явное интегрирование отклика в данном случае не использует каких-либо полиномиальных приближений СПМ и отклик интегрируется точно. Поэтому решение для явного интегрирования берется за эталонное.

Из табл. 3 видно, что по мере сгущения частотной сетки результат численного интегрирования отклика конструкции сходится к результату явного интегрирования отклика. Однако даже в случае достаточно грубой сетки по частоте ошибка в решении не превышает 0,6 %.

Время выполнения обоих типов интегрирования при расчете данной задачи схоже и малó относительно времени работы сервисных функций. Однако в общем случае явное интегрирование быстрее, так как ведется по числу отрезков СПМ, что, как правило, существенно меньше, чем число интервалов частотной сетки.

Из всего вышесказанного можно сделать вывод, что оба метода дополняют друг друга и могут быть успешно применены на практике. Явное интегрирование быстрее и, как правило, точнее, но требовательнее к задаваемой СПМ ввиду использования ее полиномиальной аппроксимации, из-за чего требуется дополнительное внимание со стороны конструктора. Численное интегрирование обычно менее точное, требует исследования сходимости по количеству разбиений частотного диапазона, однако менее чувствительно к виду СПМ, так как использует его в начально заданном виде без каких-либо приближений.

## *Список литературы*

1. Вибрации в технике : справочник. Т. 3. Колебания машин, конструкций и их элементов / Под ред. Ф. М. Диментберга и К. С. Колесникова. – М.: Машиностроение, 1980.

2. Timoshenko S. Vibration problems in engineering. – N.-Y.: D. Van Nostrand Company, Inc., 1937.

3. Прочность, устойчивость, колебания : справочник. В 3 т. / Под ред. И. А. Биргера и Я. Г. Пановко. – М.: Машиностроение, 1968.

4. Воробьев Ю. С., Шепель А. И., Романенко Л. Г. и др. Конечно-элементный анализ собственных колебаний статически напряженных лопаток турбомашин // Проблемы прочности. 1990. № 7. C. 88–94.

5. Petyt M. Introduction to finite element vibration analysis. – N.-Y.: Cambridge University Press, 2010.

6. Clough R. W., Penzien J. Dynamics of structures. – Berkley: Computers & Structures Inc., 2003.

7. Дерюгин Ю. Н., Козелков А. С., Спиридонов В. Ф. и др. Многофункциональный высокопараллельный пакет программ ЛОГОС для решения задач тепломассопереноса и прочности // Сб. тез. докл. форума «Наука и общество». – С.-Пб.: Изд-во Политех. ун-та, 2012.

### ПАКЕТ ПРОГРАММ «ЛОГОС». МЕТОДИКА РАСЧЕТА ОТКЛИКА КОНСТРУКЦИИ…

8. Речкин В. Н., Спиридонов В. Ф., Циберев К. В. и др. Пакет программ ЛОГОС. Модуль решения квазистатических задач прочности и модального анализа // Тр. XIII Международ. семинара «Супервычисления и математическое моделирование». – Саров: РФЯЦ-ВНИИЭФ, 2011. С. 493–502.

9. Вентцель Е. С., Овчаров Л. А. Теория вероятностей. – М.: Наука, 1973.

10. Chen M.-T., Ali A. An efficient and robust integration technique for applied random vibration analysis // Computers & Structures. 1998. Vol. 66, N 6. P. 785–798.

11. Harichandran R. Random vibration under propagating excitation: closed-form solutions // J. of Engin. Mech. 1992. Vol. 118. P. 575–586.

## **LOGOS Software Package: a Technique for the Simulation of a Structure Response under the Effect of Broad-Band Random Vibration**

A. Y. Eremenko, S. S. Kosarim

*The paper discusses the specific features of the technique for the simulation of a structure response under the effect of broad-band random vibration implemented in the LOGOS software package. The derivation of relations for the calculation of the spectral response of a structure is described in details. The description of two implemented methods for the structure response integration with respect to frequency to obtain root-mean-square deviations of resultant quantity values is given. The accuracy of the integration methods was compared by the example of the problem simulating the response to vibration of a container during its transportation. Conclusions on the applicability of the analyzed methods were made basing on the comparison results.*